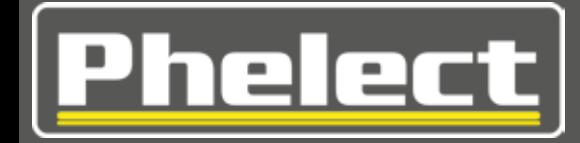

# **Download systemen**

**&**

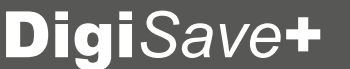

# Digi*Save*+Digi*Save***\_**Optim*Drive*Digi*Save***\_**Pro

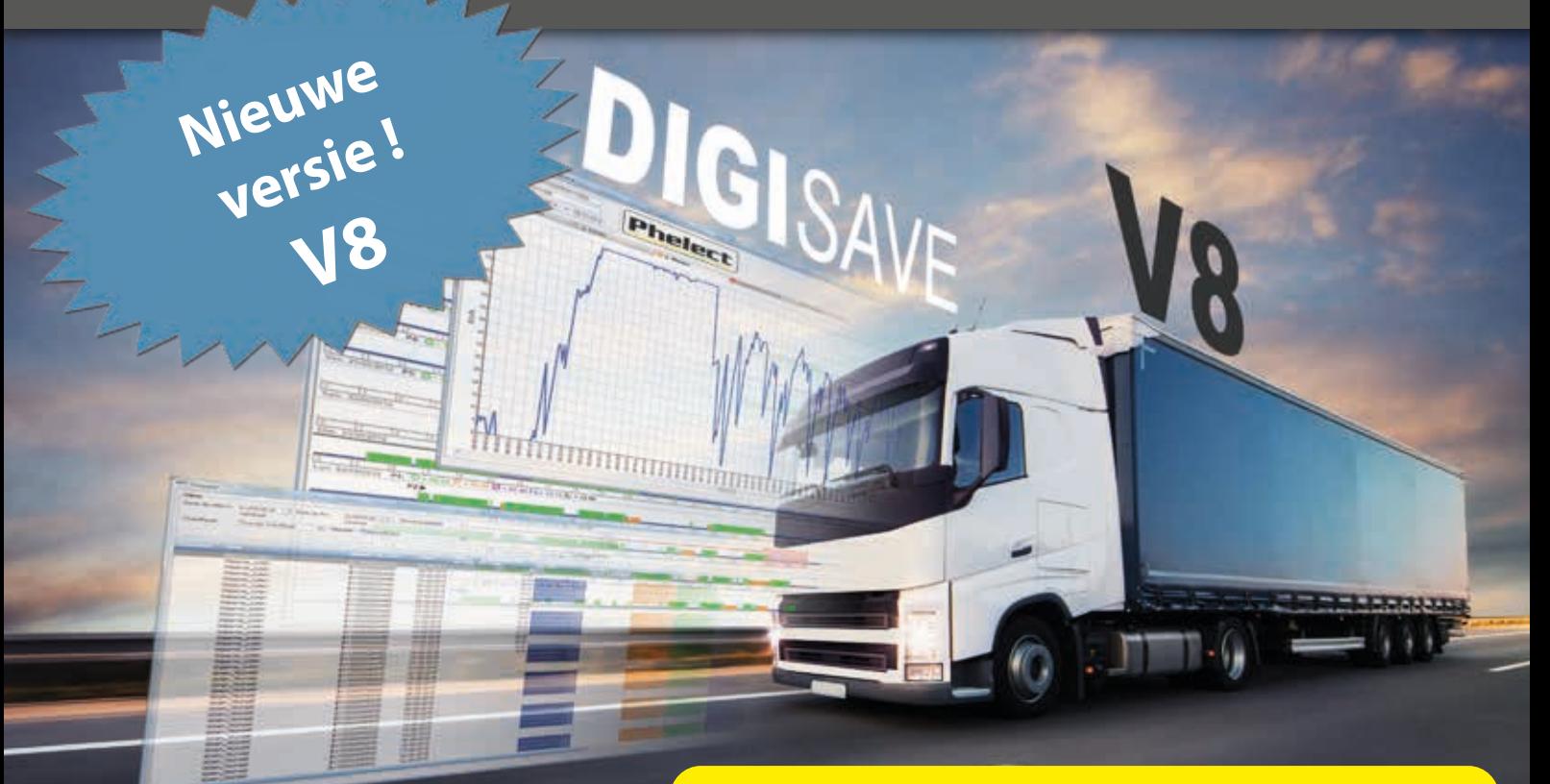

**Downloaden, archiveren en analyseren van de gegevens uit tachografen en chauffeurskaarten** 

# **Wetgeving**

De gegevens opgeslagen in de tachograaf moeten minstens om de 2 maanden en deze van de chauffeurskaart om de 21 dagen gedownload worden. Al deze gegevens moeten opgeslagen en bewaard worden gedurende een periode van 5 jaar. Dit volgens het Koninklijk Besluit van 17/10/2016.

De onderneming moet regelmatig controleren of het europeese reglement 561/2006 betreffende de rij- en rusttijden en 15/2002 betreffende de werktijden worden nageleefd. Ze is ook solidair aansprakelijk voor inbreuken van zijn bestuurders.

- **Gemakkelijk downloaden en archiveren van de wettelijke gegevens**
- $\bullet$  **Gedetailleerde analyse van voertuigen en chauffeurs gegevens**
- **Rapporten van de overtredingen tegen de rij-, rust- en werktijden** (versies OptimDrive en Pro)
- **Berekening van het bedrag van de boetes** (versies OptimDrive en Pro)
- **Berekening van de prestaties voor versturing naar het sociaal secretariaat** (enkel bij DigiSave\_Pro )
- **Ceen beperkingen op het aantal chauffeurs of voertuigen**
- **Eenmalige investering** (geen abonnementsgeld )
- **Eenvoudige installatie en gebruik**

### **www.phelect.be**

Phelec

**Phelect, uw partner op de weg**

### **Manueel downloaden met de D-Box 2 ... Of automatisch met DigiRD**

Het D-Box 2 toestel downloadt zowel de gegevens van de digitale tachografen als die van de chauffeurskaarten. Dit toestel is zeer gebruiksvriendelijk.

 $\cdot$ O  $\ddot{\mathbf{O}}$  $\mathbf{G}$ 

Voor het downloaden van de tachograaf, kan de periode gekozen worden, met of zonder de gedetailleerde snelheid.

Het downloaden van de chauffeurskaarten kan door het D-Box 2 zelf uitgevoerd worden, zonder gebruik van de tachograaf.

Het downloaden op de PC is zeer makkelijk danzij de USB connectie.

**Geen** gedoe meer met manuele downloads en het bijkomende tijdverlies...

Geen geloop meer achter uw chauffeurs en uw voertuigen voor de downloads…

**Geen** stress meer om de wettelijke downloadtermijnen te respecteren...

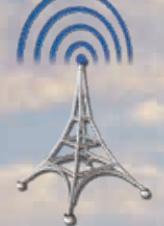

Met Digi*RD*, onze oplossing voor de remote download, ontvangt u automatisch, op uw PC, in uw DigiSave, alle wettelijke gegevens van uw tachografen en chauffeurskaarten.

### **DigiSave, het eenvoudige archiverings- en analyse systeem**

**DigiSave bestaat in drie versies, vrij te kiezen afhankelijk van uw behoeften :**

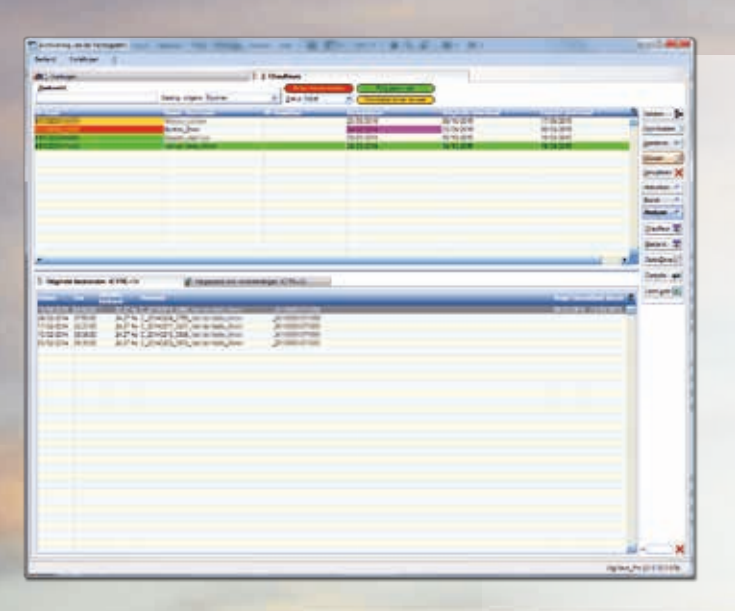

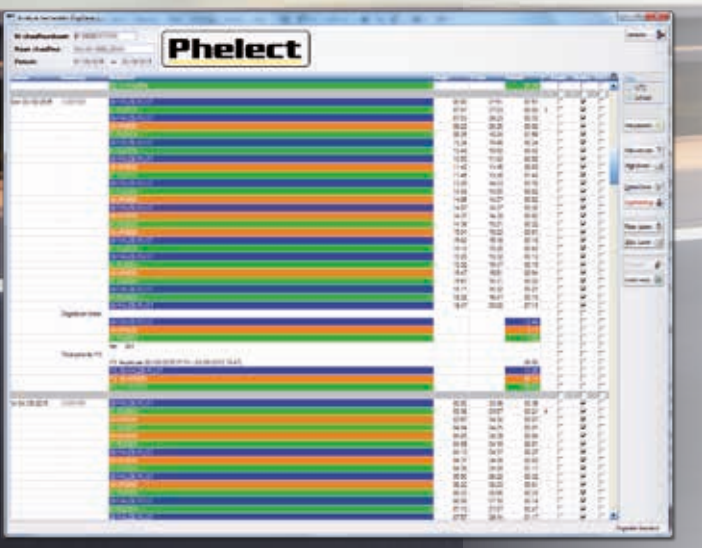

**www.phelect.be**

# **1.** Digi*Save*+

De voornaamste functies van DigiSave+ zijn :

### **a) Archivering**

In combinatie met de DigiSave software, kunnen de door het D-Box 2 toestel gedownloade gegevens, gemakkelijk op uw computer geïmporteerd en gearchiveerd worden. DigiSave kan ook de chauffeurs en voertuig bestanden die zich in een gekozen directory bevinden, automatisch integreren bij het openen. Zeer nuttig voor het integreren van gegevens die via remote download binnenkomen!

De software zal u duidelijk melden wanneer de voertuigen en kaarten opnieuw gedownload moeten worden. De datum van de volgende ijking en de vervaldatum van de chauffeurskaarten worden u ook getoond. Verschillende geldigheidsdata kunnen ook ingevoerd worden (rijbewijs, medische selectie, ...).

### **b) Analyse van de chauffeursgegevens**

Met DigiSave, kunt u ook de gegevens van de chauffeurskaarten analyseren. Deze analyses geven in detail de chauffeursactiviteiten weer, de nummerplaat van het voertuig, het aantal afgelegde kilometers per dag, het land, de dubbele bezetting, Out, …

Deze gegevens kunnen in tabelvorm gevisualiseerd en uitgeprint worden per gekozen periode (zie analyse verslag hierlangs). Ze kunnen ook geëxporteerd worden naar Office programma's (Excel, Word,…) of naar een pdf.

#### **c) Analyse van de voertuig gegevens**

Met DigiSave kunt u de gegevens van de tachografen gedetailleerd analyseren : technische gegevens, activiteiten van het voertuig, gereden kilometers, snelheid van de laatste 24 gereden uren, oversnelheden, gebeurtenissen en afwijkingen, ...

De gegevens uit de tachografen zullen geen geheimen meer hebben voor u !

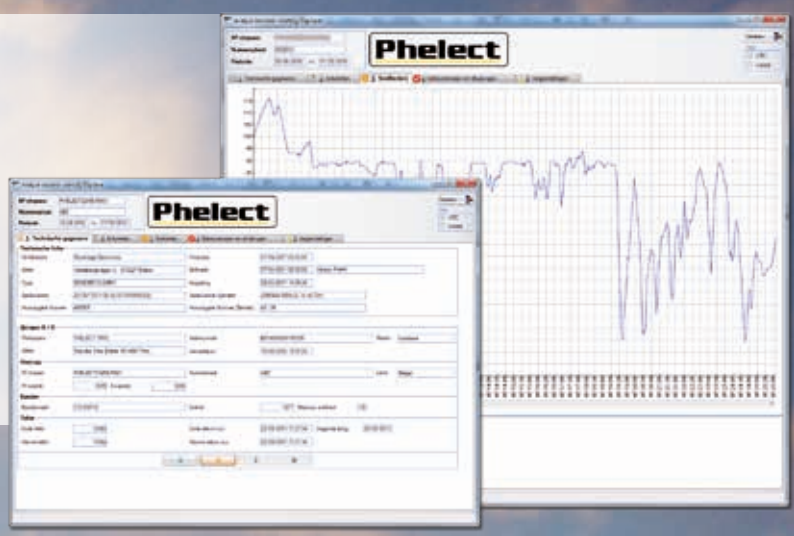

# **2.** Digi*Save***\_**Optim*Drive*

De module Optim*Drive* werd ontwikkeld om de gebruikers te helpen met het respecteren of het laten respecteren van de rij- , rust- en werktijden. Optim*Drive* zorgt voor een weergave van de begane overtredingen en, niet in het minst, van de nog toegelaten resterende rij- en rusttijden. Dit alles weergegeven in grafiek of in tabel.

Volgens verordening 561/2006 kunnen de firma's verantwoordelijk gesteld worden voor de overtredingen uitgevoerd door hun chauffeurs. Het is dus noodzakelijk dat u, als verantwoordelijke van de firma, de prestaties van uw chauffeurs en de eventueel gemaakte overtredingen controleert. De module Optim*Drive* is de ideale tool om u te helpen bij deze zware taak.

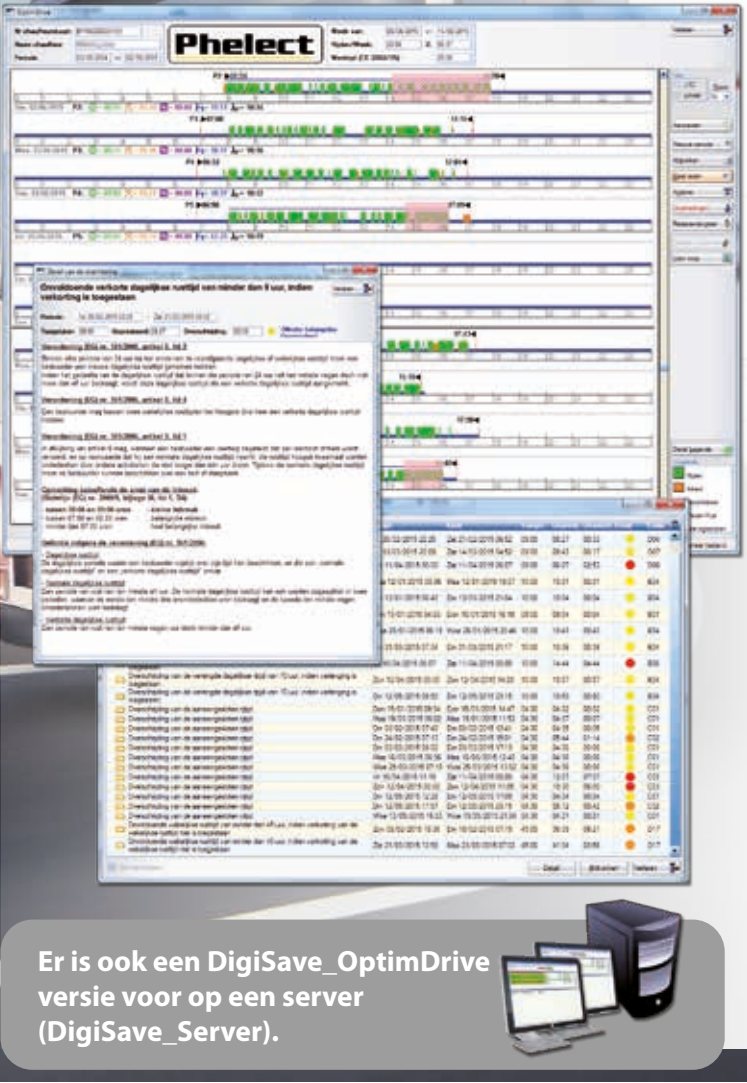

#### **Na slechts 3 klikken is er een weergave van :**

- **alle gepresteerde activiteiten, met :**
	- o het detail van elke activiteit (begin en eind tijd, totale duur, dubbele bezetting, Out, …) ;
	- o de totale duur van de activiteiten per "periode van 24 uur", en ook de amplitude ;
	- o de wekelijkse en 2 wekelijkse rijtijden ;
	- o de totale wekelijkse arbeidstijd ;

#### **- de overtredingen van de gekozen periode, met :**

- o het detail van de overtreding (naam, datum en uur van begin en einde, de toegelaten en gepresteerde tijd, de afw ijking,…) ;
- o uitleg betreffende de overtreding (nummer en artikel van de wettekst) ;
- o de ernst van de overtreding volgens richtlijn 2009/5/EG ;
- o het bedrag van de boete, volgens het Koninklijk Besluit van 19 juli 2000 ;
- o een module "afdrukken" om de lijst met de overtredingen te kunnen printen of een brief aan de chauffeur te kunnen maken ;

#### **- de resterende tijden :**

 Volgend op de gepresteerde activiteiten, zal Optim*Drive* de nog toegelaten rijtijden met de verplichte rusttijden weergeven.

Opmerking : de versie DigiSave\_OptimDrive heeft een functie om de chauffeurskaarten met een usb kaartlezer direct te kunnen uitlezen.

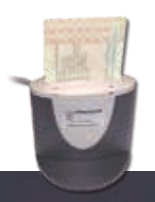

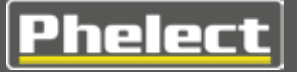

# **3.** Digi*Save***\_**Pro

De module **loonvoorbereiding** van de Pro versie (versie met uiteraard alle functies van de versies + en OptimDrive) geeft u de mogelijkheid om **Excel bestanden** aan te maken **met de prestaties van de chauffeurs**, ter **voorbereiding van de berekening van hun** salaris, op basis van de gegevens van de chauffeurskaart. Deze bestanden kunnen chauffeur per chauffeur aangemaakt worden of voor alle chauffeurs samen. De inhoud van het bestand kan aangepast worden in functie van jullie noden (details van alle activiteiten, totalen per dag of per periode,…).

De module loonvoorbereiding biedt ook de **mogelijkheid om**  enkele activiteiten van de chauffeurs aan te passen en zo bijvoorbeeld een fout van de chauffeur bij het gebruik van de tachograaf recht te zetten. De originele bestanden worden uiteraard niet gewijzigd door deze aanpassingen.

Er kunnen ook, in Excel formaat, **prestatiebladen** aangemaakt worden **zoals voorgeschreven door paritair comité 140**. Ze zijn ingevuld met de activiteiten van de chauffeur op basis van de al dan niet aangepaste gegevens gedownload van de kaart.

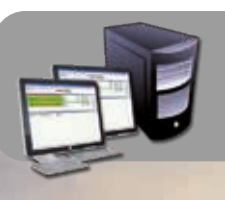

**Er is ook een DigiSave\_Pro versie voor op een server (DigiSave\_Server\_Pro).**

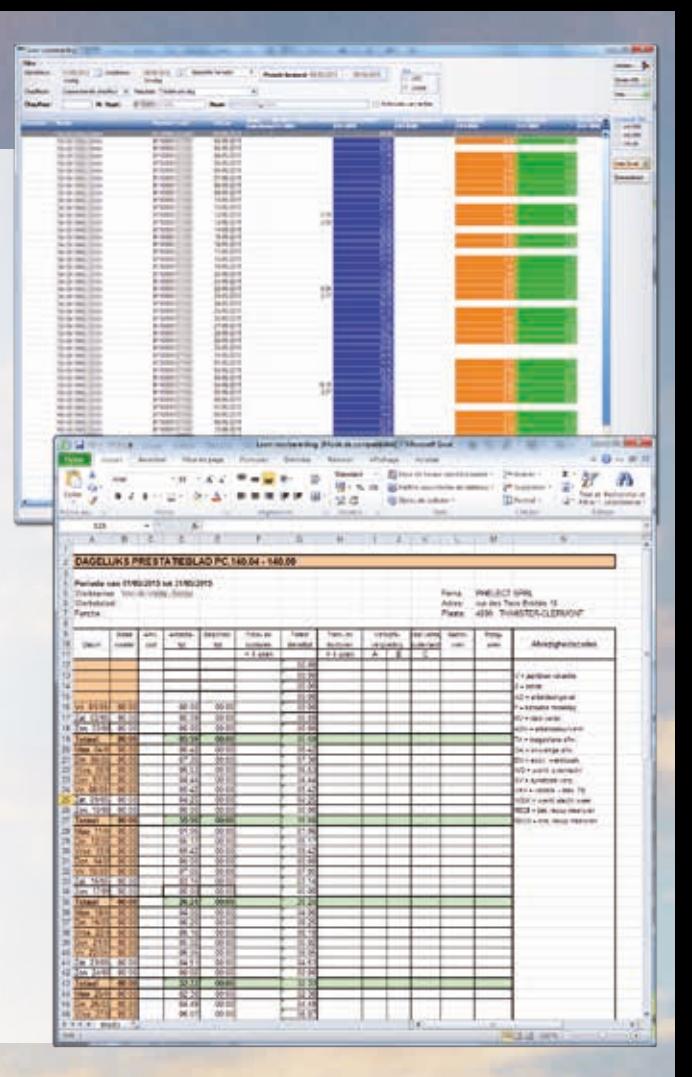

## **Handleidingen en helppagina's**

De installatie en het gebruik van de D-Box 2 - DigiSave kit werd uiterst vereenvoudigd om het toegankelijk voor iedereen te maken.

Bovendien heeft Phelect een duidelijke installatie handleiding en startergids ontwikkeld. Deze zal uw vragen beantwoorden over het basisgebruik van de kit. Meerdere helppagina's en legendes zijn ook beschikbaar in het programma.

Een helpdesk, uitgevoerd in België door tachograafspecialisten, is ook ter uw beschikking.

#### **Dealer :**

DigiSave wordt ontwikkeld en ondersteund door Phelect

### **Bestelreferenties**

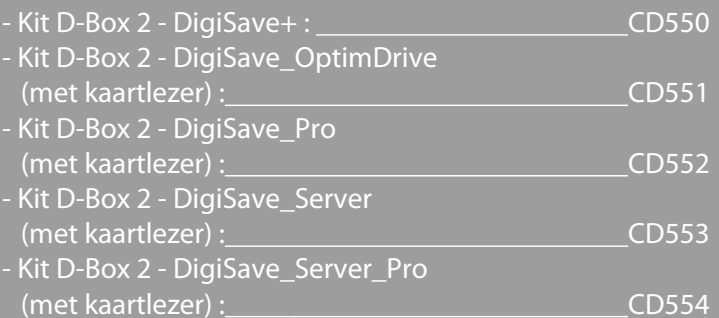

**Voor het remote download systeem, gelieve met ons contact op te nemen voor een aange**paste offerte.

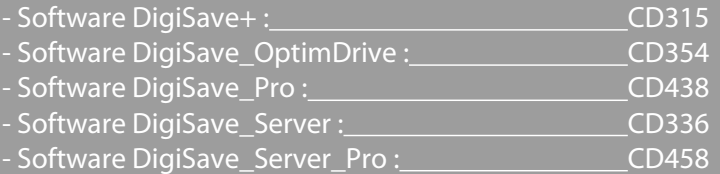

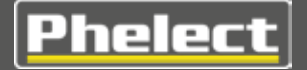

**I** Z.I. des Plénesses **I** T. : +32 (0)87 / 56 02 74 **I** rue des Trois Entités 15 **I** E-mail : info@phelect.be **I** B-4890 Thimister-Clermont **I** Web : www.phelect.be